## **WeichertPRO Job Aid – Create a single appointment or task**

The calendar feature in WeichertPRO is a powerful tool that utilizes appointments and tasks to help you manage your day. Appointments take place on a specific day and time. Tasks are to-do items that are scheduled to get done on a specific day, but are time-flexible. The goal, is to mark everything complete by the end of the day.

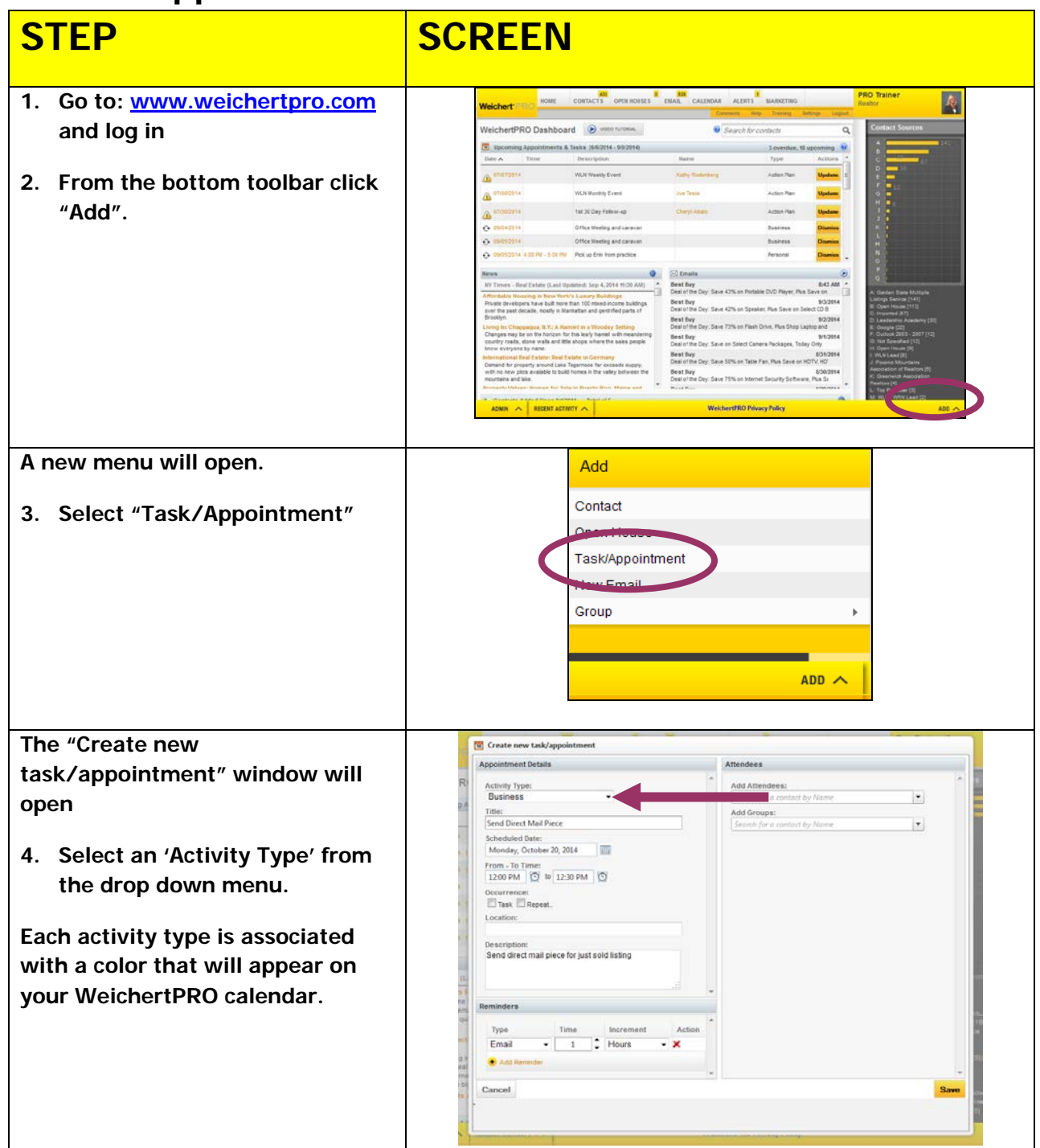

## **Add an Appointment or Task to Your Calendar**

# **WeichertPRO Job Aid – Create a single appointment or task**

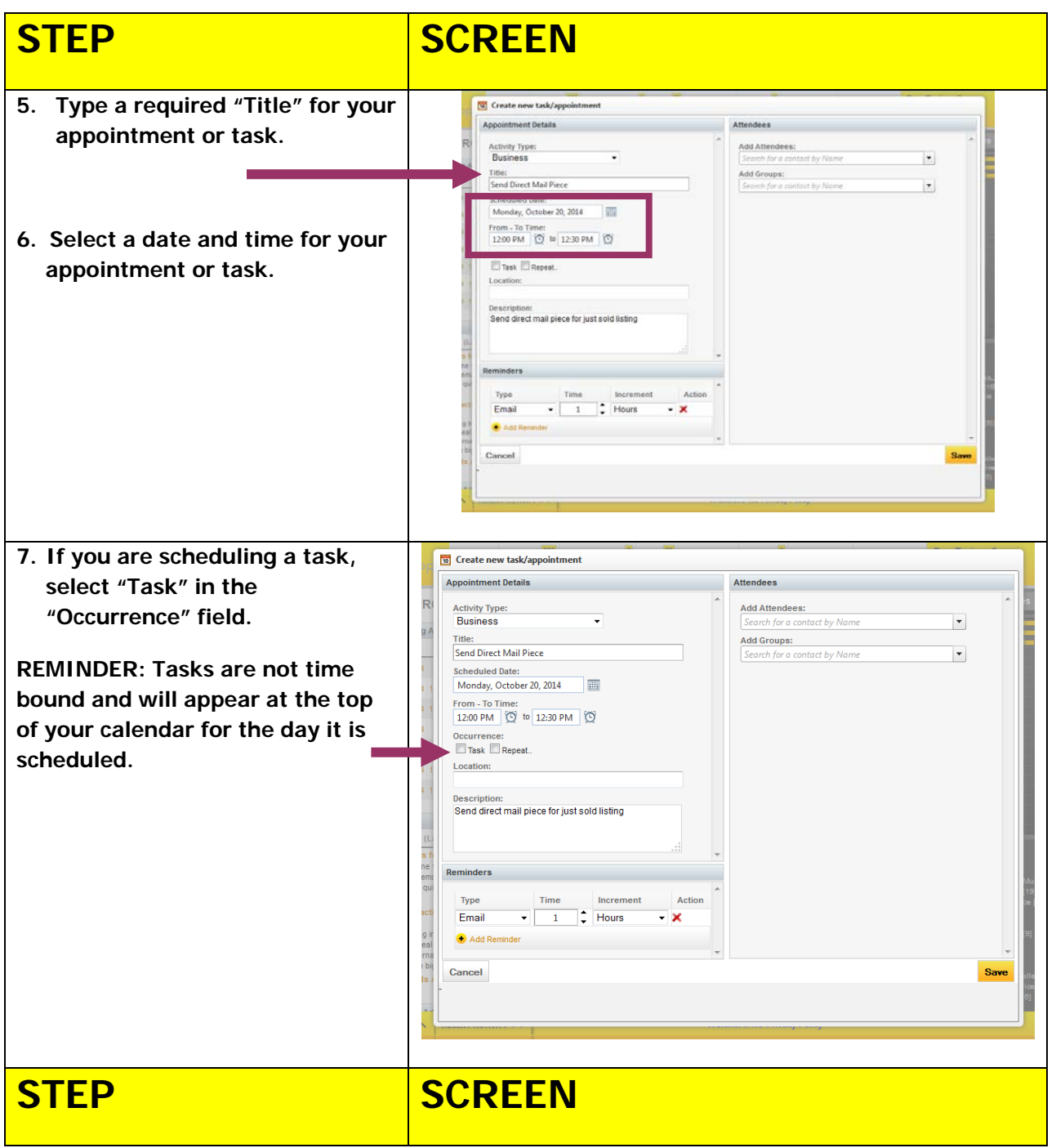

### **WeichertPRO Job Aid – Create a single appointment or task**

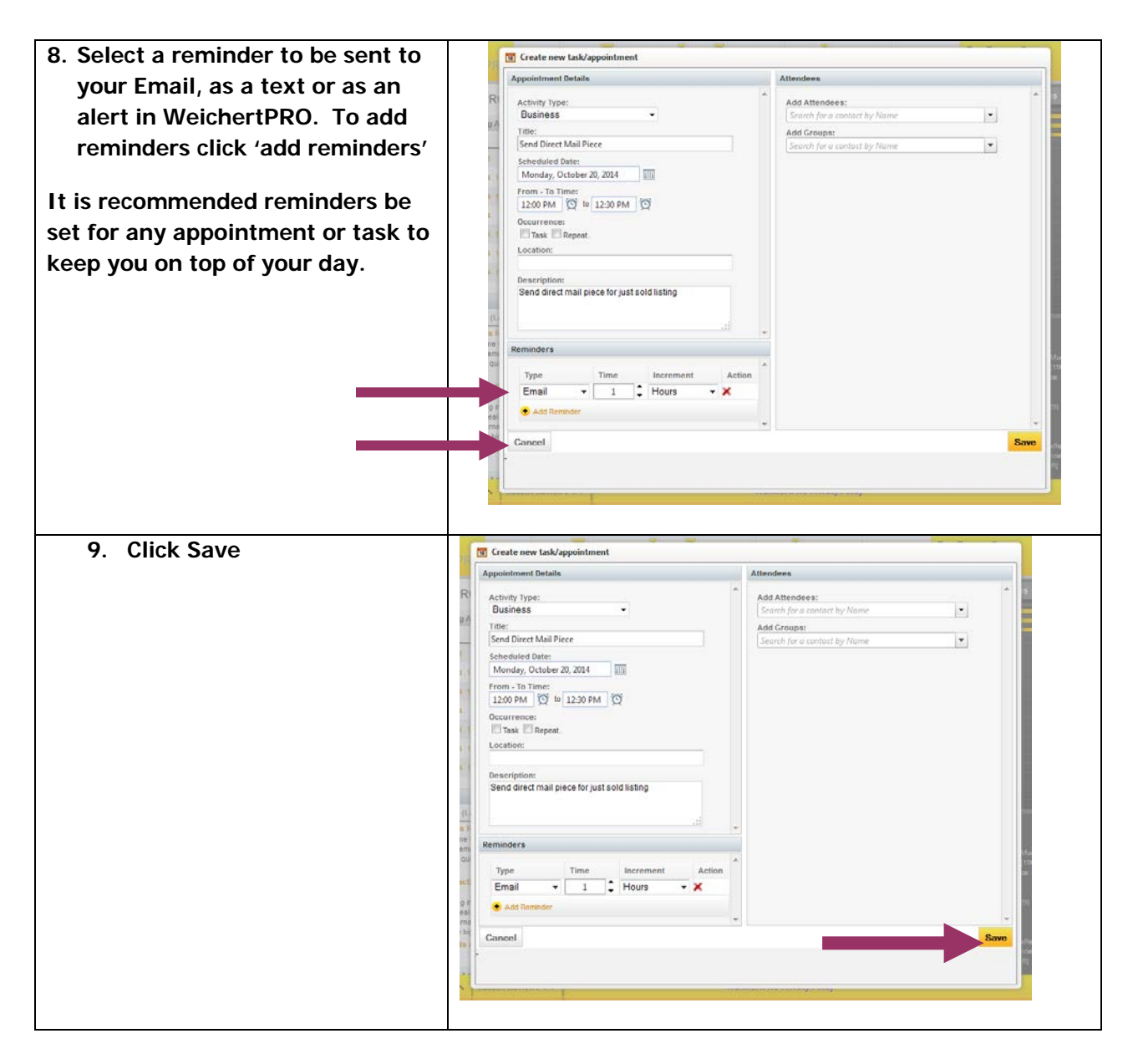

#### **Additional Resources:**

- **For Technical Questions: Call the Help Desk at 973 605 1619**
- **Or email at: CRMhelp@weichert.com**
- For additional WeichertPRO training and our a library of video tutorials visit: **WeichertPRO.com Training**